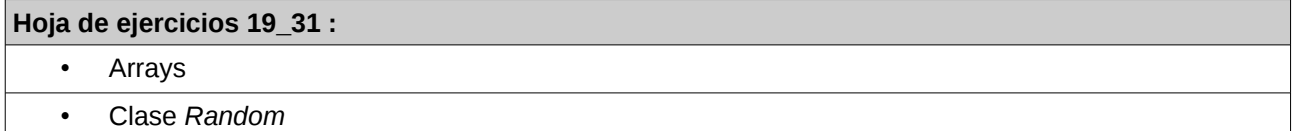

19.- Realiza un programa que lea desde teclado 11 números enteros, para posteriormente mostrarlos en el orden inverso al que fueron introducidos.

20.- Realiza un programa que lea desde teclado 9 números. Si se introdujera un número repetido se mostrará el mensaje "*Repetido*" y no será tenido en cuenta. Al acabar el programa mostrará los 9 números introducidos.

21.- Realiza un programa que lea números enteros desde teclado hasta que se introduzcan 12, o bien hasta que se introduzca un número repetido.

22.- Realiza un programa que lea 8 números y muestre al final los no repetidos.

23.- Realiza un programa que lea 8 números y muestre al final los repetidos. Cada número repetido será mostrado una sola vez.

24.- Realiza un programa que lea 20 números decimales y al final muestre la media de todos ellos y los que son superiores a dicha media.

25.- Realiza un programa que lea desde teclado 9 números. A continuación nos pedirá que busquemos un número entre los introducidos, y nos dirá si ha sido encontrado o no. El programa nos preguntará si queremos seguir buscando más números o no: "¿Desea seguir buscando números?(s/n)".

26.- Realiza un programa que lea desde teclado 9 números. A continuación nos pedirá que busquemos un número entre los introducidos, y nos dirá si ha sido encontrado o no. En el caso en el que haya sido encontrado, nos indicará **cuántas veces se ha introducido**. El programa nos preguntará si queremos seguir buscando más números o no: "¿Desea seguir buscando números?(s/n)".

27.- Realiza un programa que lea 23 números para posteriormente mostrarlos en orden ascendente.

28.- Realiza un programa que cargue desde teclado una tabla bidimensional de 3x2 de números enteros. Posteriormente el programa mostrará la tabla introducida en formato de filas y columnas y pedirá un número a buscar. En caso de encontrarlo indicará el número de fila y columna donde se ha encontrado por primera vez. El programa ofrecerá al usuario la opción de seguir buscando más números "¿Desea seguir buscando números?(s/n)".

29.- Realiza un programa que dibuje un cuadrado mágico de orden impar introducido por el usuario. Un cuadrado mágico es aquel en el que sin repetir ningún número, todas las filas, columnas, y las dos diagonales suman lo mismo. Ejemplo de cuadrado mágico de orden 3:

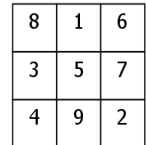

30.- Realiza un programa que muestre 10 números aleatorios enteros y sin repetir de entre el 1 y el 100, ambos inclusive.

- - -

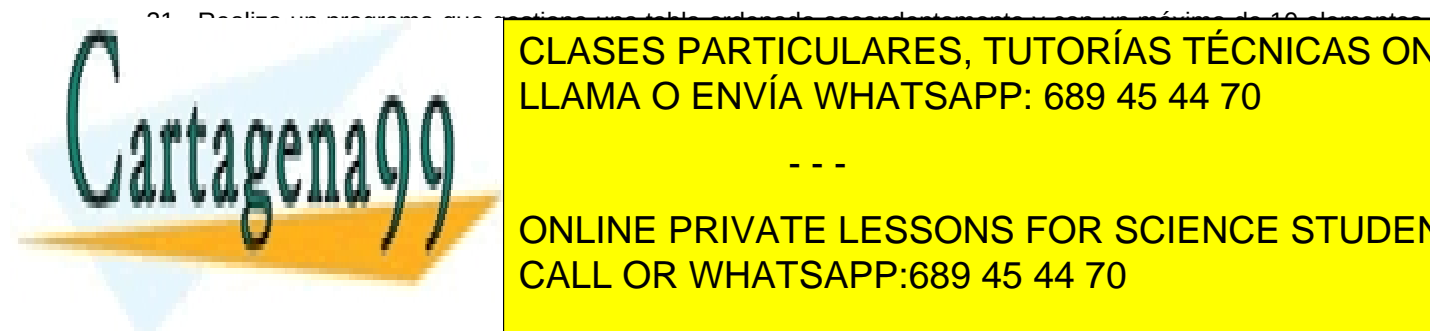

CLASES PARTICULARES, TUTORÍAS TÉCNICAS ONLINE LLAMA O ENVÍA WHATSAPP: 689 45 44 70

**ONLINE PRIVATE LESSONS FOR SCIENCE STUDENTS** CALL OR WHATSAPP:689 45 44 70

*IES Virgen de la Paloma – Luis Vázquez*

www.cartagena99.com no se hace responsable de la información contenida en el presente documento en virtud al Artículo 17.1 de la Ley de Servicios de la Sociedad de la Información y de Comercio Electrónico, de 11 de julio de 2002. Si la información contenida en el documento es ilícita o lesiona bienes o derechos de un tercero háganoslo saber y será retirada.